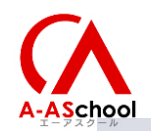

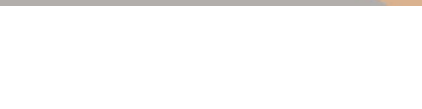

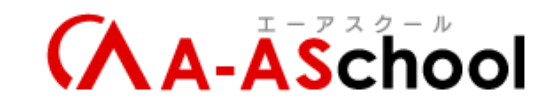

#### **エーアスクールのUnity教材 『スタートアップコース』 コンテンツ説明資料**

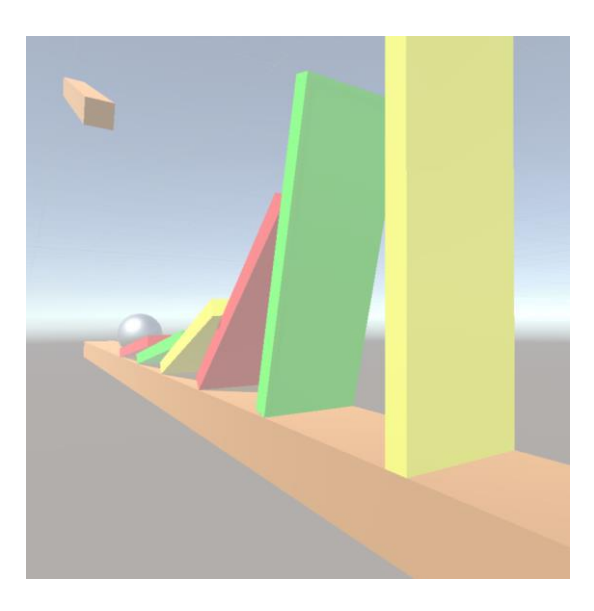

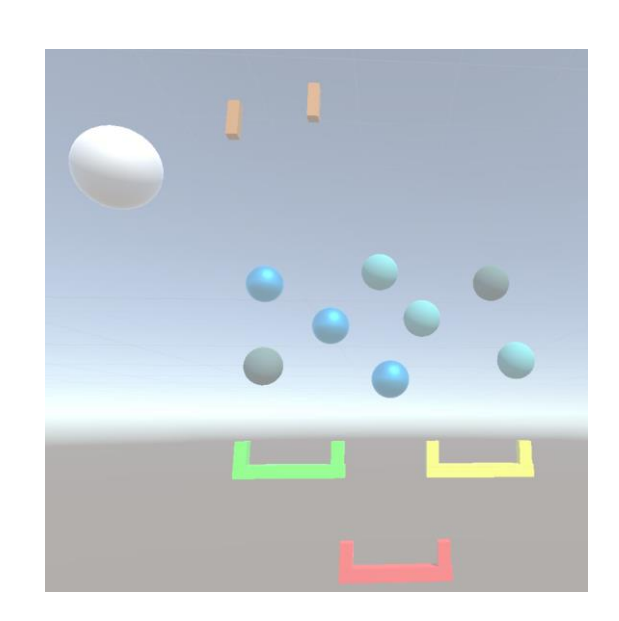

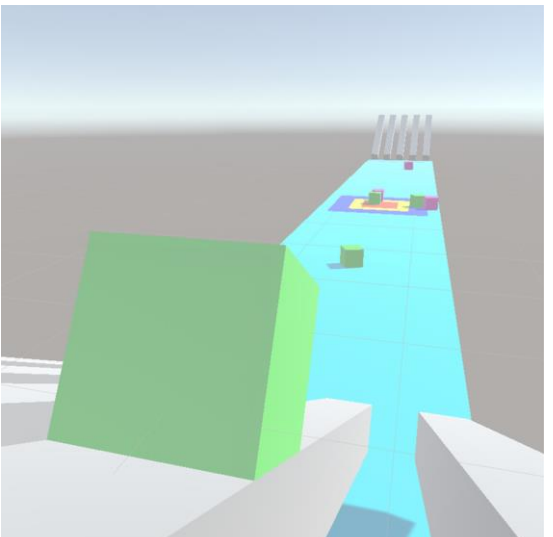

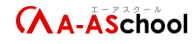

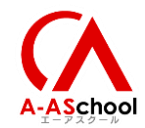

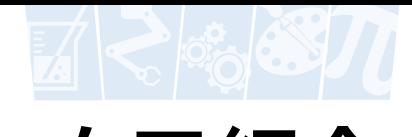

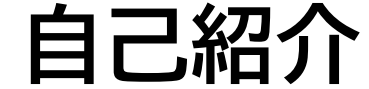

#### **スタートアップコース開発担当**

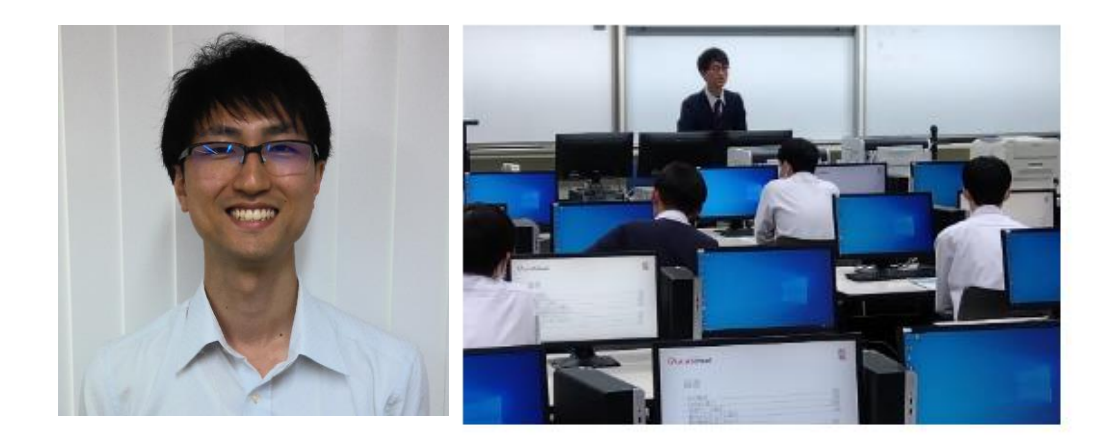

**吉氷 康矢 (よしひ)**

エーアスクール直営校のUnityレッスンを担当しながら、教材開発を行っている。 教室では「ひよこ先生」と呼ばれています。

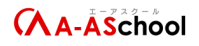

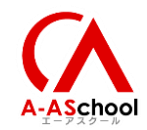

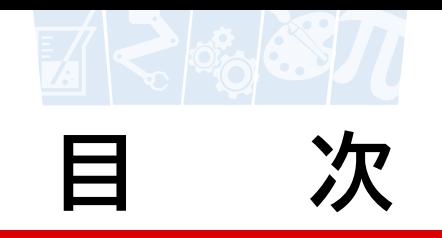

➢ **[新しいロゴマークについて](#page-3-0)**

#### ➢ **[スタートアップコース作成の背景と全体構成](#page-5-0)**

#### ➢ **[新コース実施にむけての事前準備](#page-8-0)**

#### ➢ **[教材の実施方法と指導ポイント](#page-15-0)**

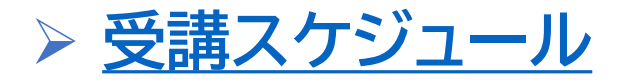

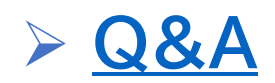

<span id="page-3-0"></span>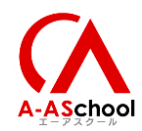

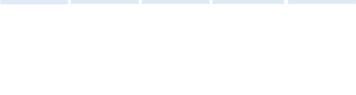

# **新しいロゴマークについて**

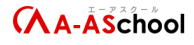

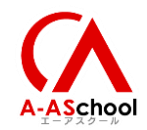

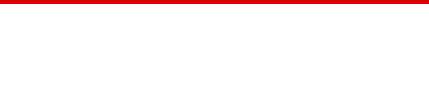

#### **新しいロゴマークについて**

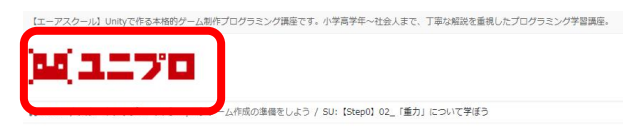

SU: 【Step0】02\_「重カ」について学ぼう

**←** このレッスンを表示するにはSU: [Step0] 01 ゲームのジャンルについて学ぼうを完了してください

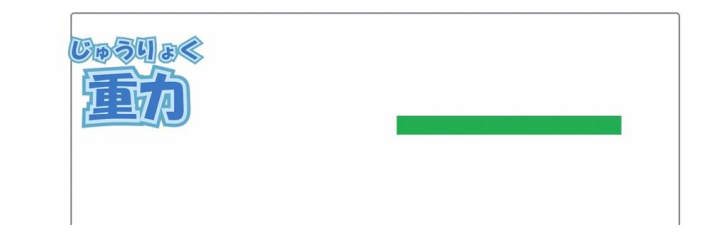

※ ロゴマークは管理者限定ページからダウンロード頂けます!

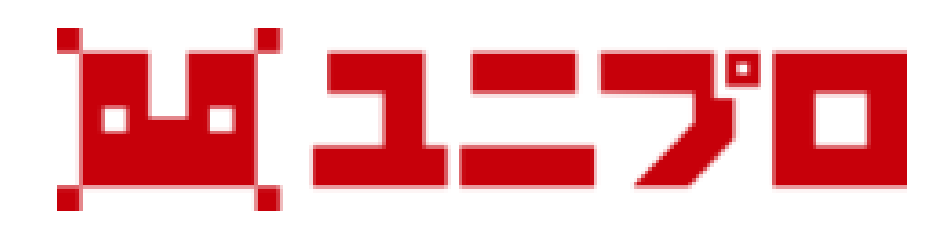

<span id="page-5-0"></span>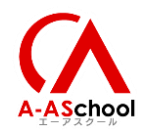

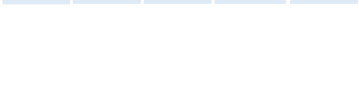

# **スタートアップコース作成の 背景と全体構成**

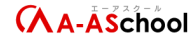

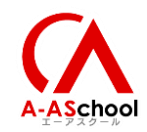

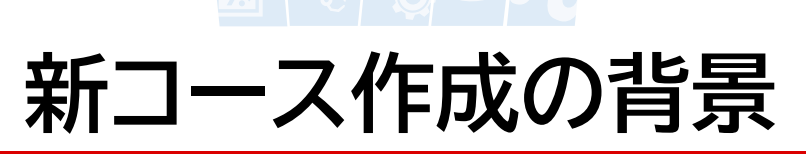

各ライセンス提携校様のお声、本部校講師からの意見

・1から作っていくのは丁寧で楽しめるが、開発期間が長く、 モチベーションが続かない生徒がいる ・ビギナーズコース序盤でやめてしまう生徒が多い ・小学生向けのエンタメ性が欲しい ・動画レッスンは生徒とのコミュニケーションがとりづらい

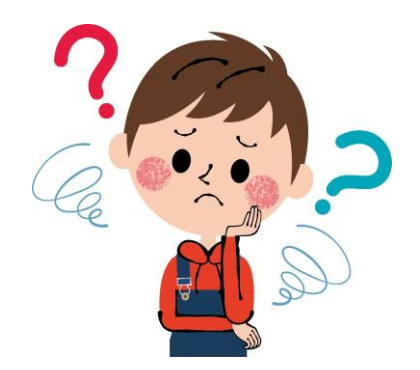

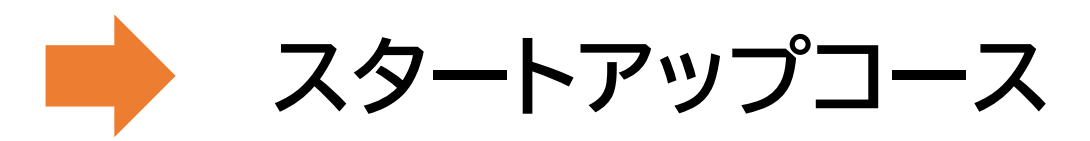

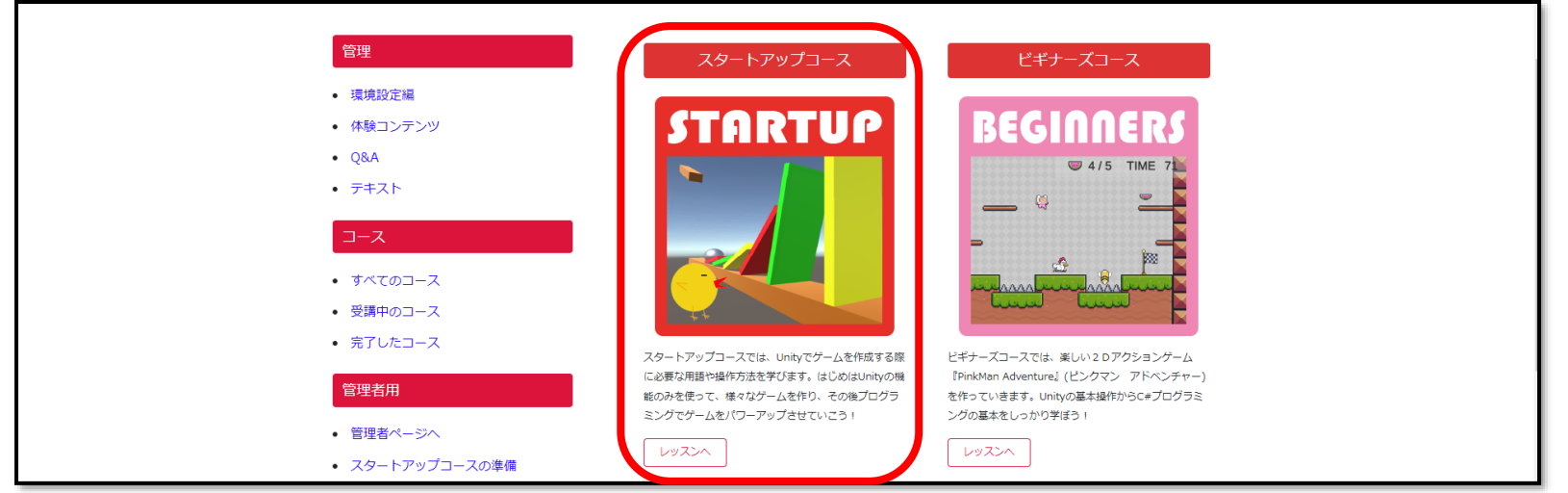

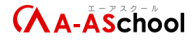

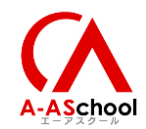

### **新コース作成の背景**

### **スタートアップコース注目ポイント**

#### スタートアップコース

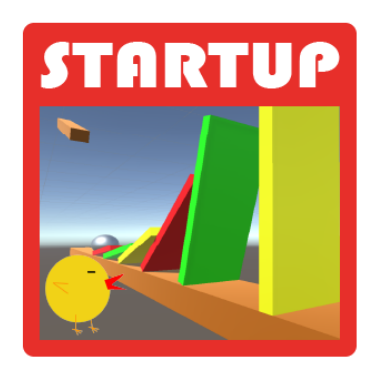

スタートアップコースでは、Unityでゲームを作成する際 に必要な用語や操作方法を学びます。はじめはUnityの機 能のみを使って、様々なゲームを作り、その後プログラ ミングでゲームをパワーアップさせていこう!

レッスンヘ

- ・動画はかわいらしい?ヒヨコ先生が解説
- ・短期間で簡単なゲームをいくつか作成可能
- ・生徒にゲームのアレンジアイディアなどを
	- 紙にかいてもらい、先生と話をする時間を設定

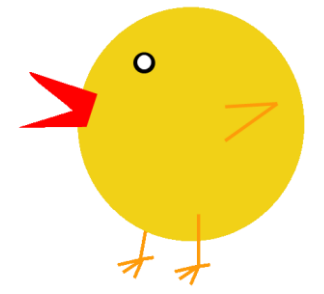

<span id="page-8-0"></span>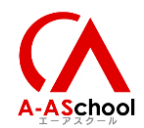

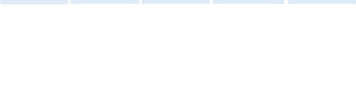

# **スタートアップコース 実施にむけての 事前準備**

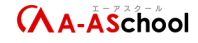

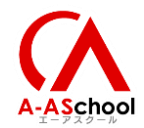

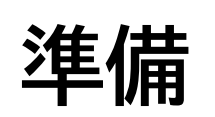

## ①生徒アカウントをスタートアップコース会員以上にする ②Unityエディタのインストール ③Unityプロジェクトを作成準備 ④各種、レッスンで使用する用紙を印刷

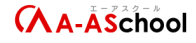

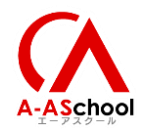

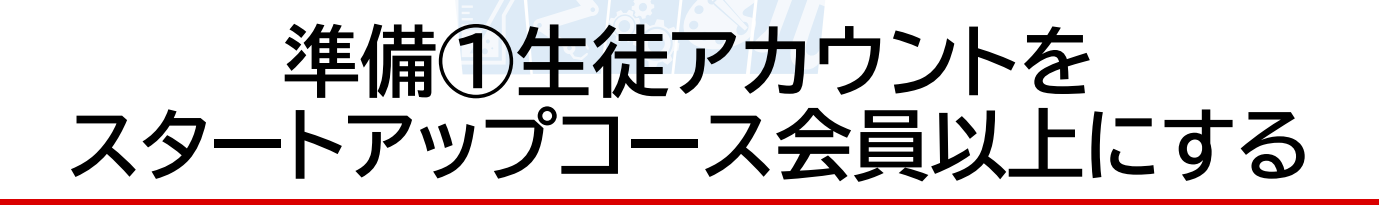

#### WP Membership > メンバーの追加 > 会員レベル →スタートアップコース会員以上にする

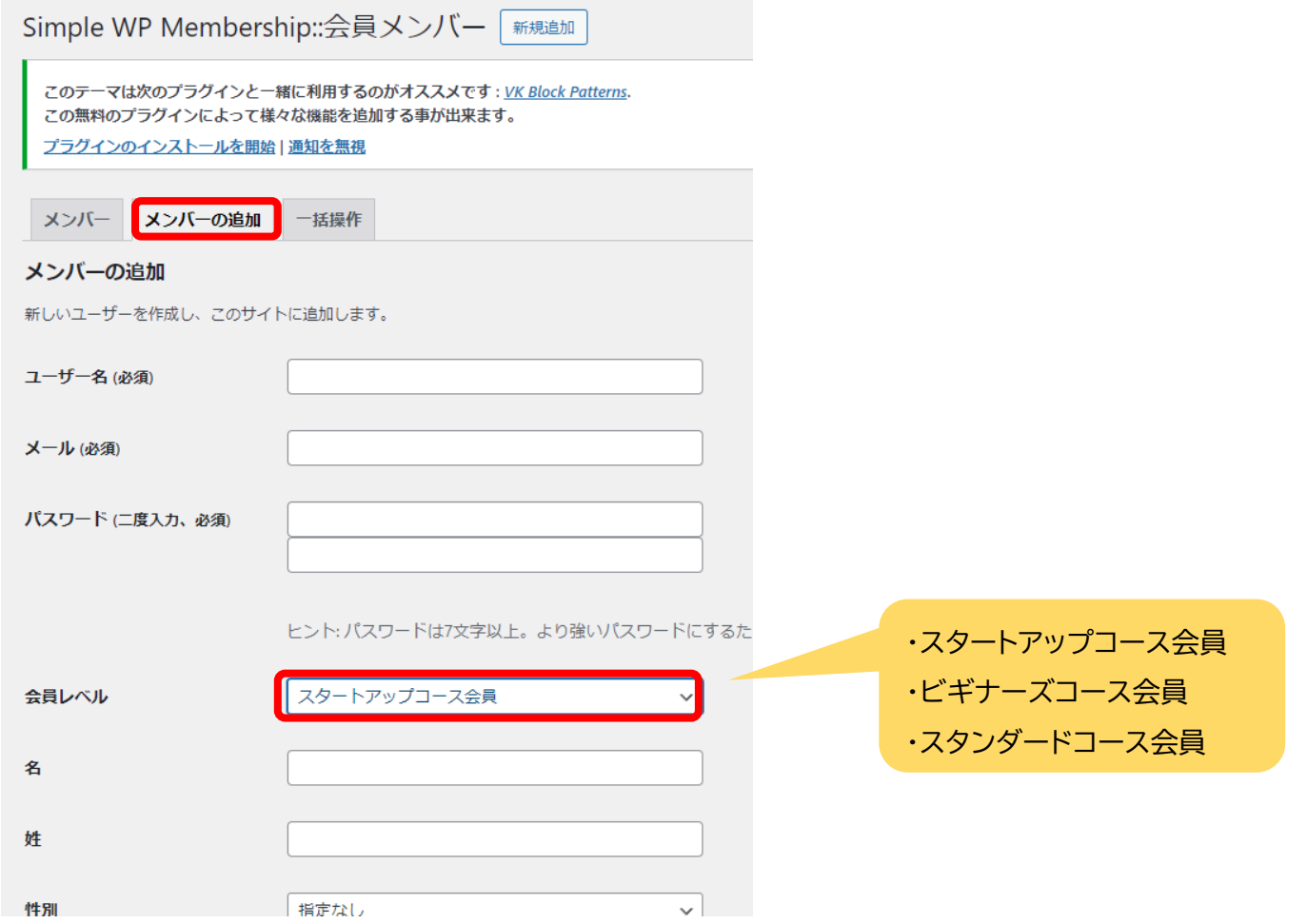

**CAA-ASchool** 

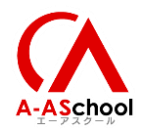

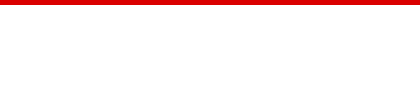

#### **準備②Unityエディタのインストール**

UnityEditorの2022.3.XXをインストールしてください。 (教材TOPページ>管理>環境設定編>4.Unityエディターをインストール)

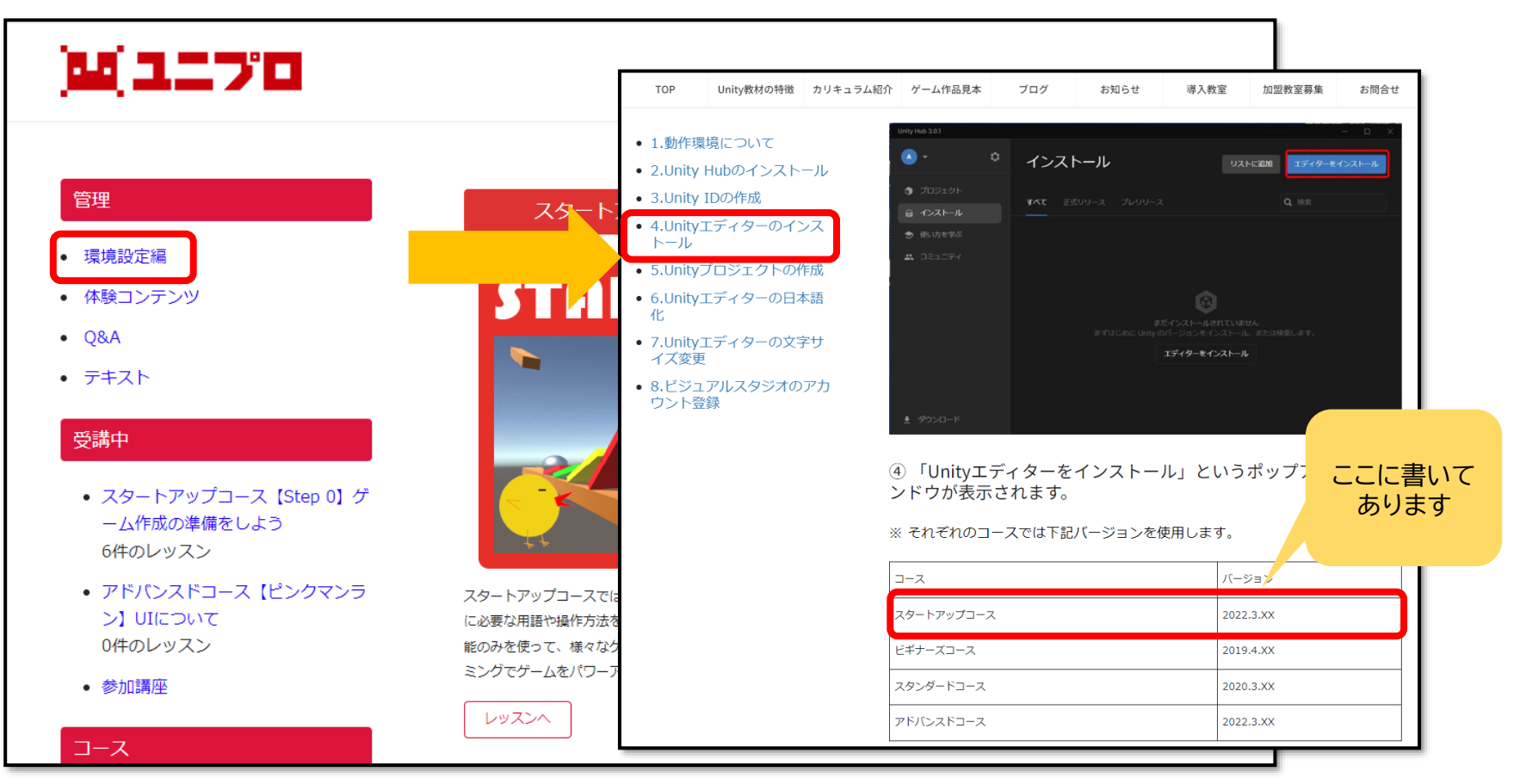

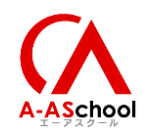

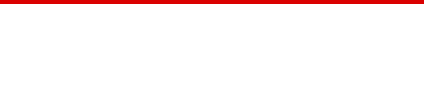

**準備③Unityプロジェクトを作成準備**

サイトレフトナビの「管理者用」欄、スタートアップコースの準備をクリックしてください。 「講師マニュアル」に従い、準備を進めてください。

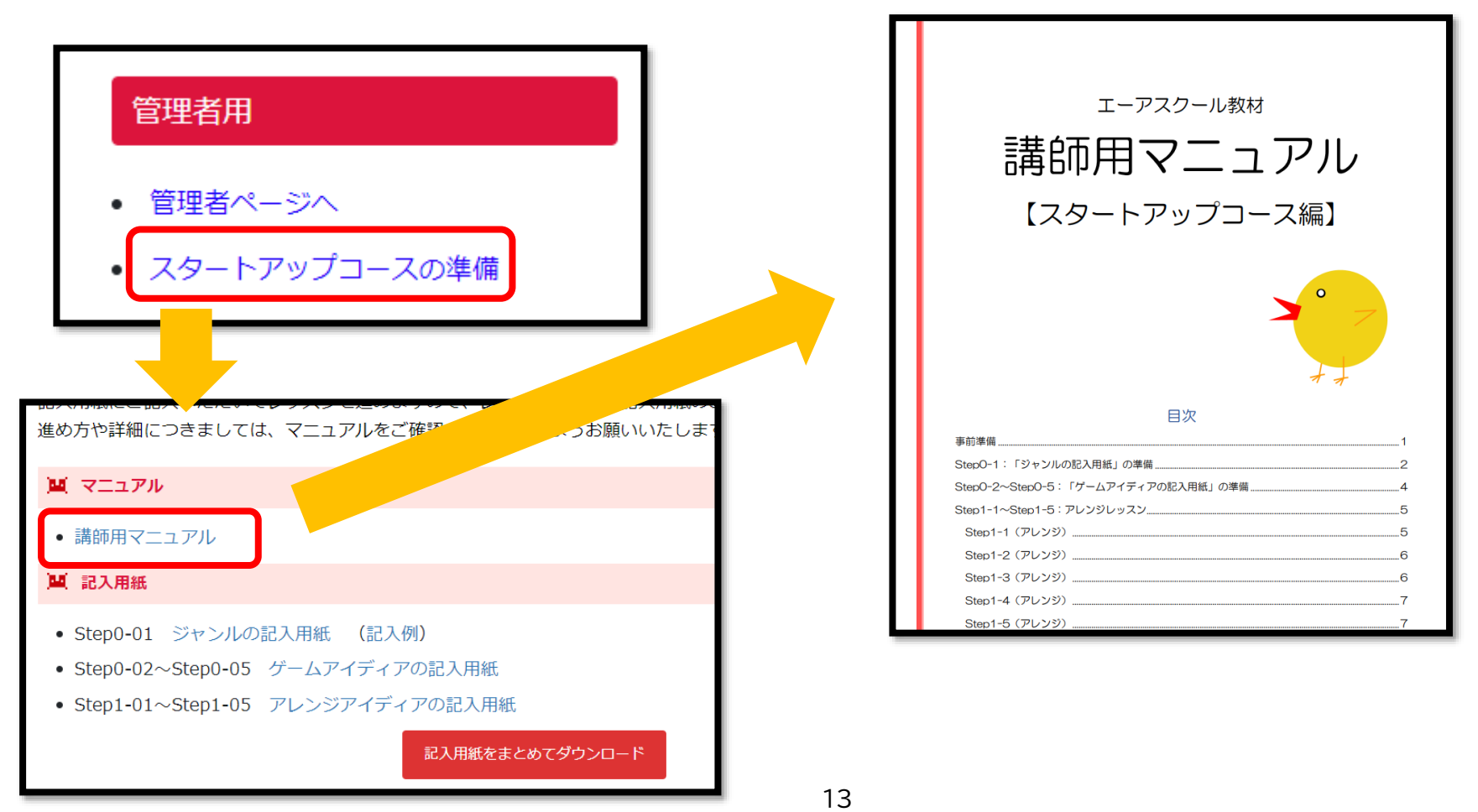

**AA-ASchool** 

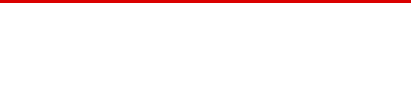

### **準備③ Unityプロジェクトを作成準備**

「講師マニュアル」の内容に従い、準備を進めてください。 生徒様のプロジェクトファイルを作成してください。

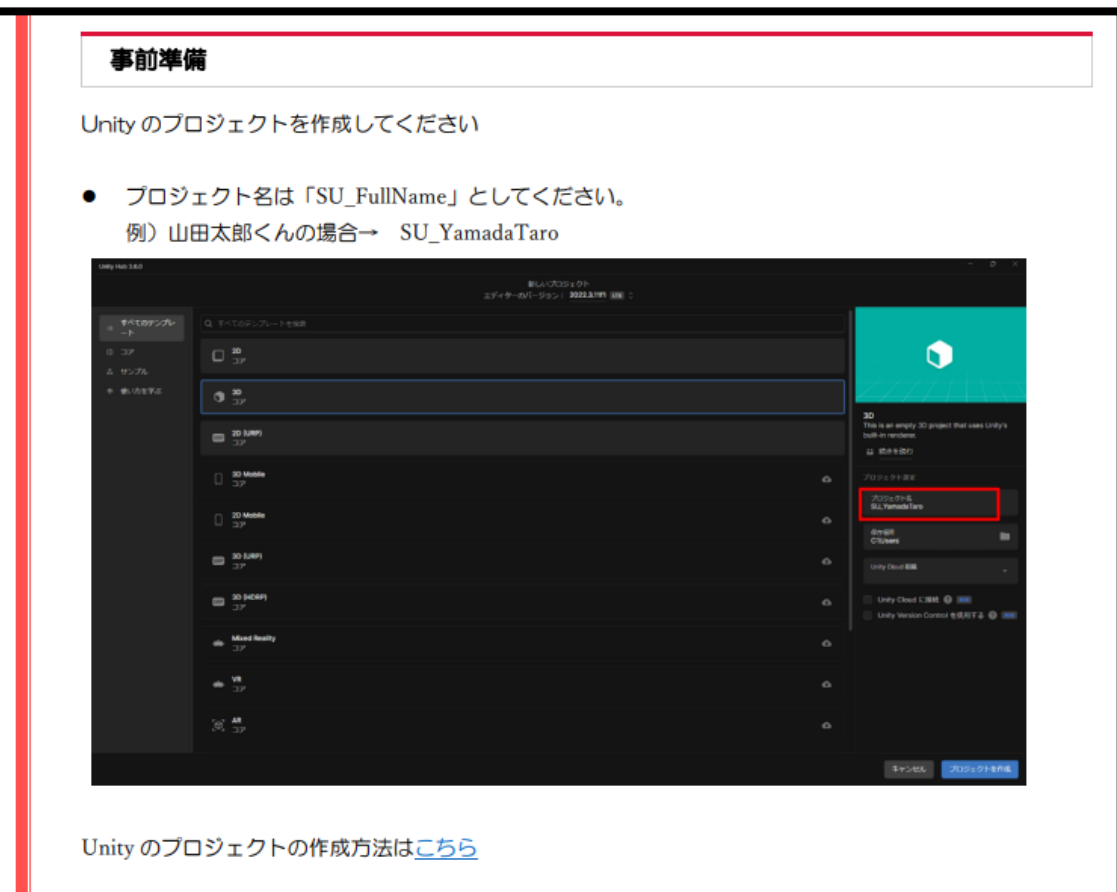

余裕をもってご準備 頂くようお願い致し ます。

※ビギナーズコース、 スタンダードコース と違って、こちらで プロジェクトファイ ルを用意します。

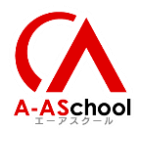

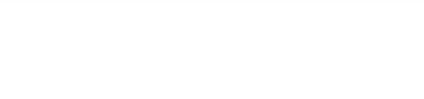

#### **準備④各種、レッスンで使用する用紙を印刷**

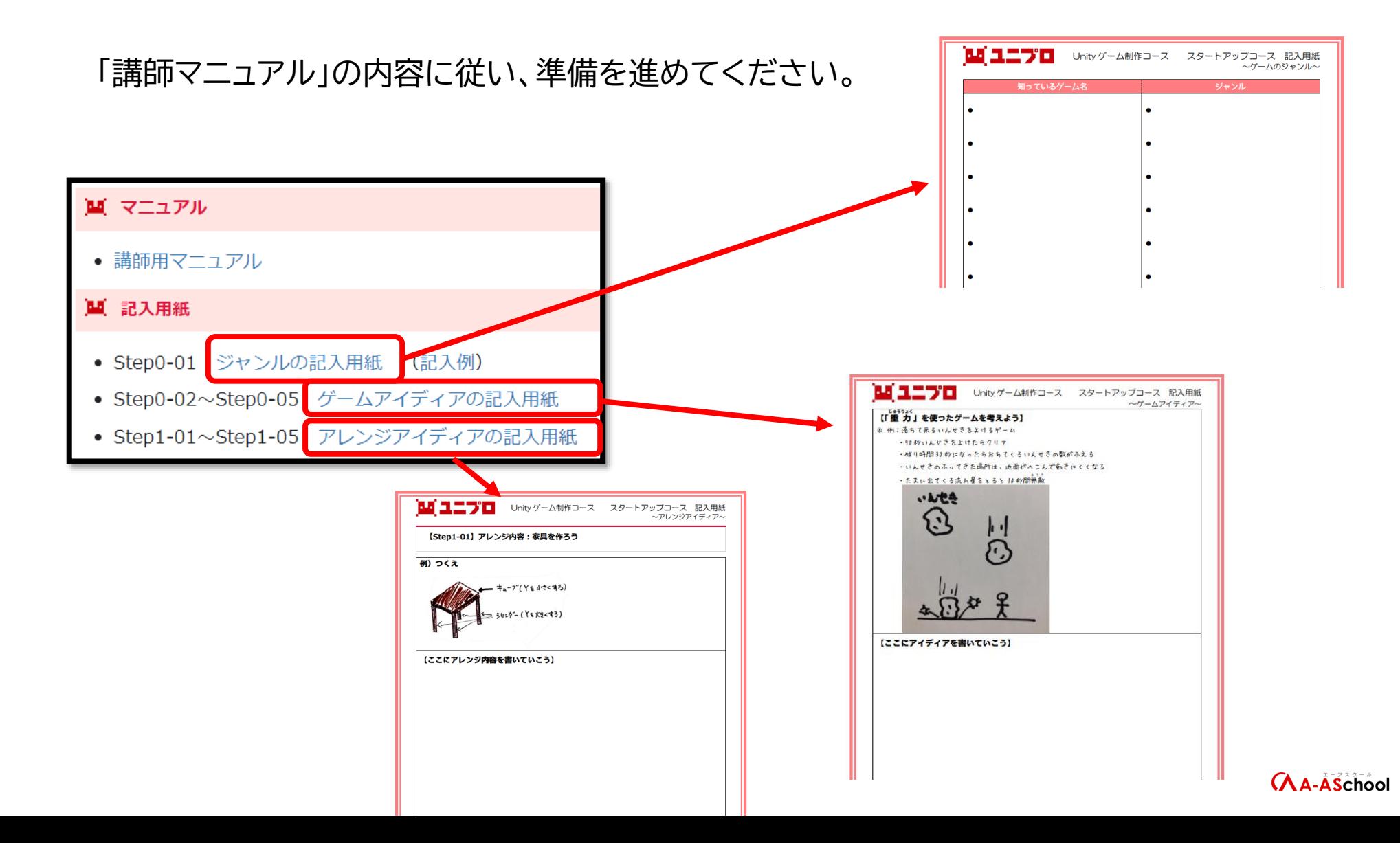

<span id="page-15-0"></span>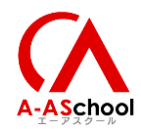

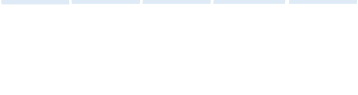

# **教材の実施方法と 指導ポイント**

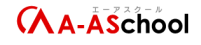

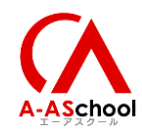

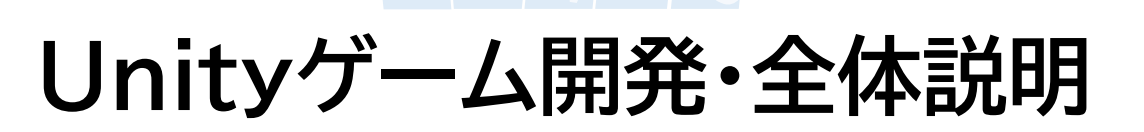

17

基本的にはビギナーズコース、スタンダードコース同様に学習をすすめていきます。

違う点は、紙にアイディアなどを記入し、 先生に見せるという時間を 設けているところです。

「Step0~Step2」までの 3つのステップで構成されております。

**「Step0 ゲーム作成の準備をしよう」** 自分の知っているゲームのジャンルを 知り、どんなゲームを作りたいか考えます。 ゲーム制作で使用する言葉も学習します。

**「 Step1 ノーコード編」** プログラムを作成せずに、 Unityの機能だけを使って 簡単なゲームを作ります。 **「Step2 コード編」( ※未完成)**

簡単なコードを書いて、 Step1ではできなかったゲーム機能を 作ります。

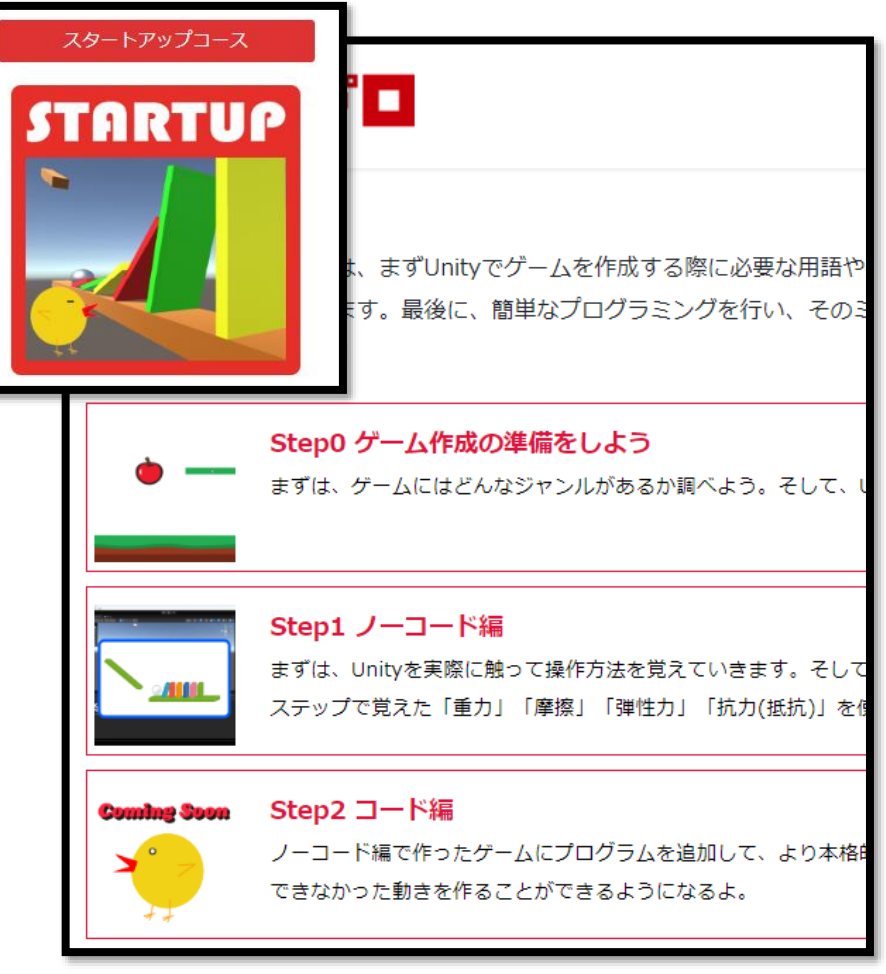

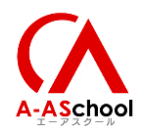

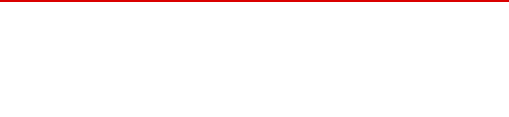

## **スタートアップコース 学習方法**

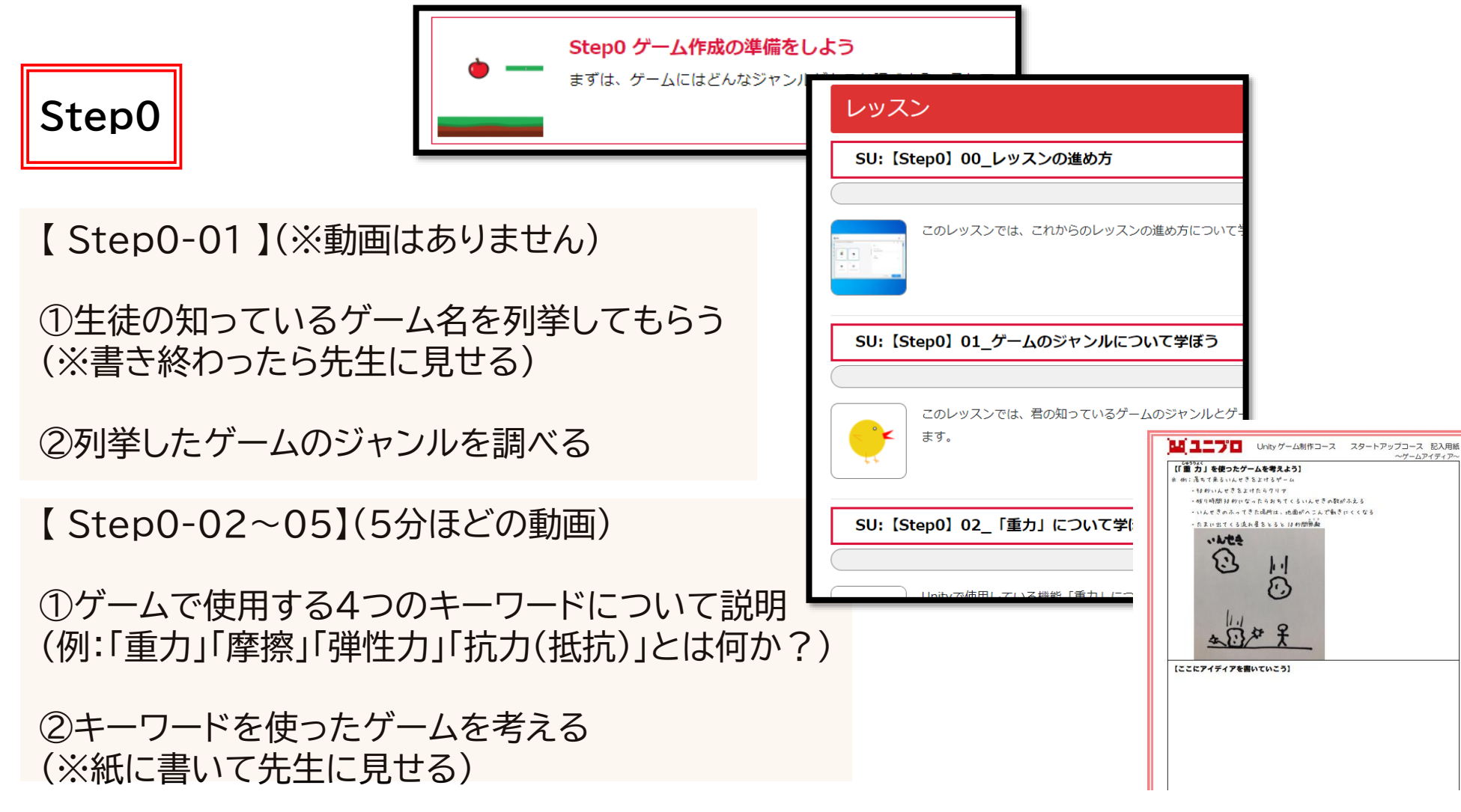

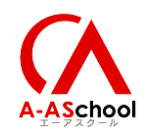

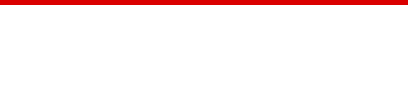

### **指導のポイント<Step0>**

#### **「Step0 ゲーム作成の準備をしよう」**

<生徒の知っているゲームのジャンルを知るレッスン> コミュニケーションを多くとっていただけると幸いです。 例) ・ゲームの好きなキャラについて聞く。 ・先生が好きなゲームについて話す。

<キーワードを使ったゲームアイディアを書くレッスン> ・一緒にゲームを考えてもらえたら幸いです。 ・具体的な設定を加えると想像力があがります。 ・質問をしてあげてください。 例)このゲームではどこの場所でキーワードが使われているの?

#### 作成されたアイディアはいろいろ使ってください。

- ・保護者に見せ、満足度向上に役立ててください。
- ・アイディア用紙を残しておいて、ビギナーズコース、スタンダードコース、アドバンスドコースを 修了する頃に、自分の力でゲームが作れるようになったのか試す

生徒様のアイディアの画像をエーアスクールの運営にメールいただけると幸いです。 いただいた皆様のアイディアを今後の Unity ゲーム制作コースの教材作成に役立てさせていだ きます。 メールの宛先: support@a-aschool.com

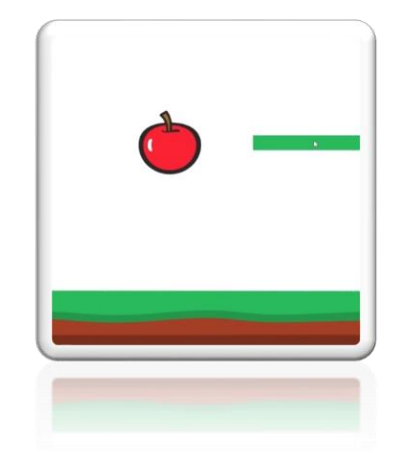

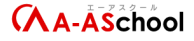

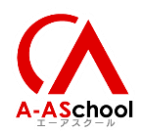

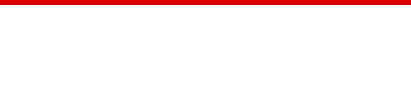

#### **スタートアップコース 学習方法**

**Step1**

Step1 ノーコード編 まずは、Unityを実際に触って操作方 ステップで覚えた「重力」「摩擦」 レッスンは(基本)と(アレンジ)に分かれます。

(基本) 「重力」「摩擦」「弾性力」「抗力(抵抗)」を Unityで使用する方法を学習します。

(アレンジ) 自分なりに自由にアレンジする

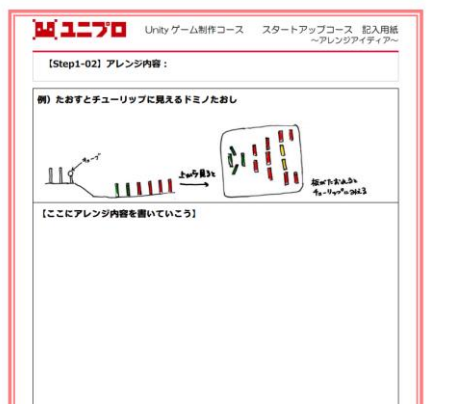

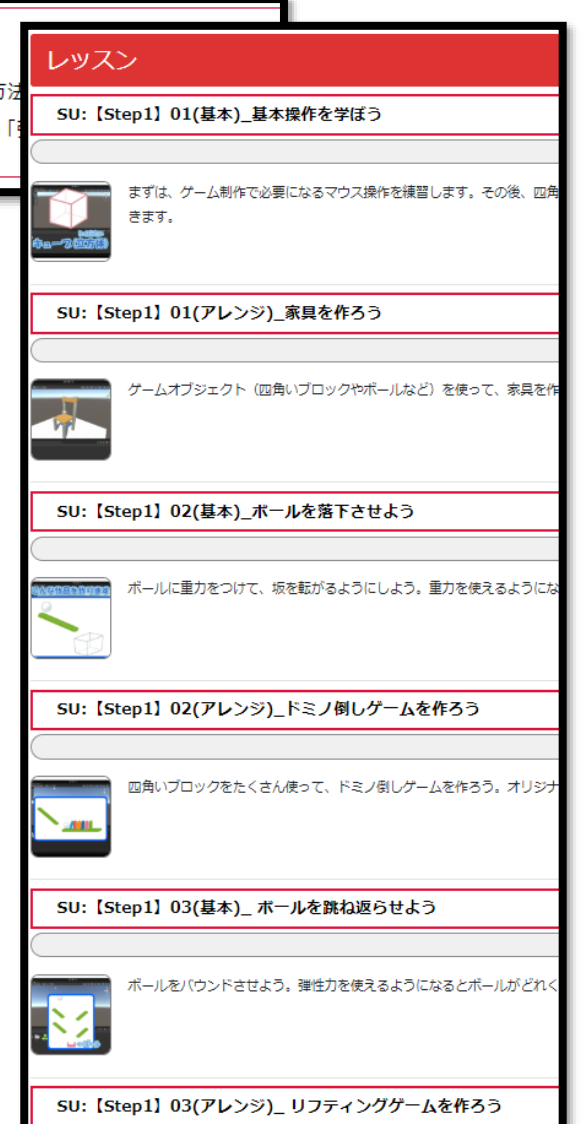

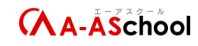

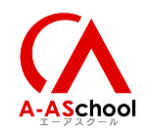

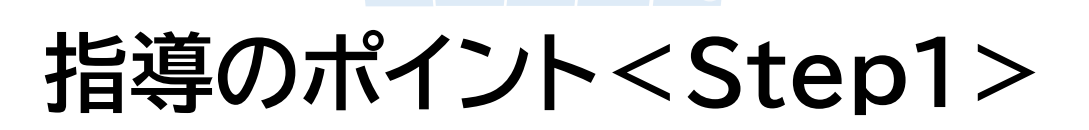

レッスンは(基本)と(アレンジ)に分かれます。

(基本)

基本的には動画の指示に従って、作成をしてください。改造 はアレンジ編でたくさんできるので、それまでは我慢しても らえるように声掛けお願いします。

(アレンジ)

自分なりに自由にアレンジする。 アレンジアイディア記入用紙の記入は、先生がときどき確認 しながら、実現可能なものであるか判断してください。 ※先生が予習しなくても対応できるレベルにはなっていま すが、あらかじめ触っていただけると生徒に具体的なアドバ イスができます。

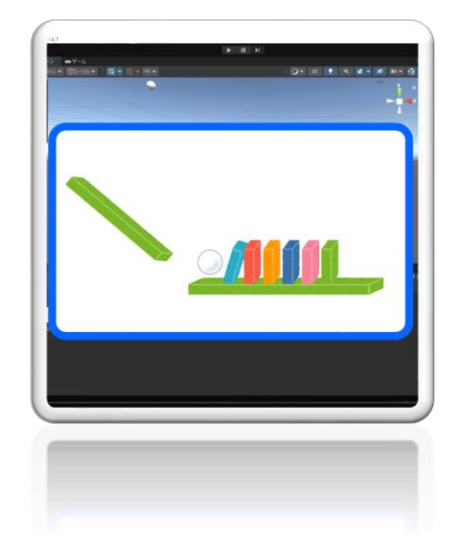

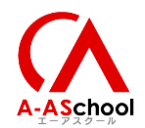

## **スタートアップコース 学習方法**

#### **Step2**

・・・現在作成中・・・

今年の4月末に完成予定

・ビジュアルプログラミングとは? ・変数の使い方 ・コードで重力のオンオフを切り替えてみよう ・OnCollision、Prefabなど

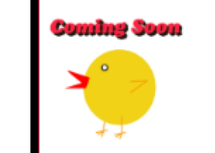

Step2 コード編

ノーコード編で作ったゲームにプログラムを追加して、より本格的 できなかった動きを作ることができるようになるよ。

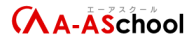

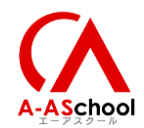

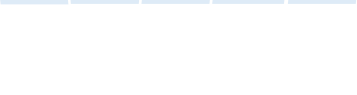

# **全体的な指導ポイント**

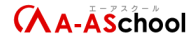

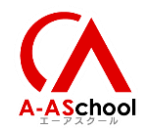

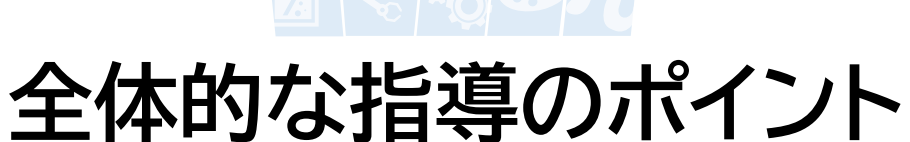

- コミュニケーションを生徒ととる機会を多く設けております。生徒の興味や、やりたいこ とをヒヤリングして、先生と生徒の親密度をあげていただくのが目的です。
- スタートアップコースは、プログラムを身に付けるというよりは、Unityの操作方法と 機能を学ぶということに重点を置いています。コードは簡単なものに特化していますの で、楽しんでいただけるようにサポートお願いします。
- アイディアなどを記入するため、色鉛筆、色ペンもできるだけご準備下さい。

<span id="page-24-0"></span>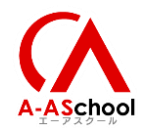

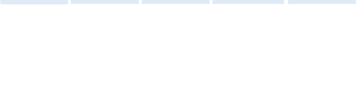

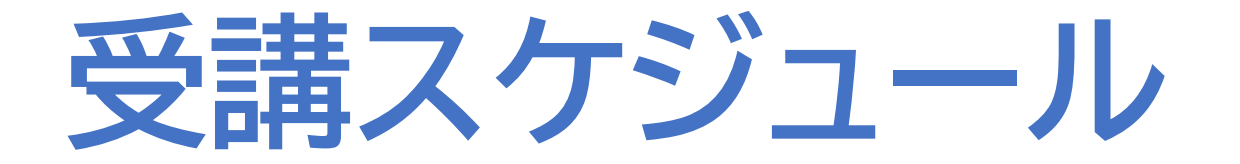

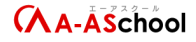

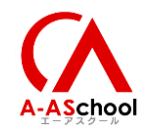

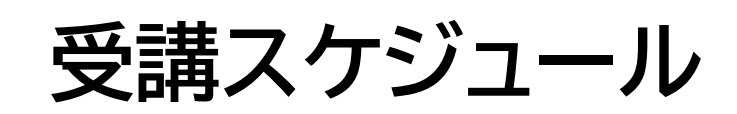

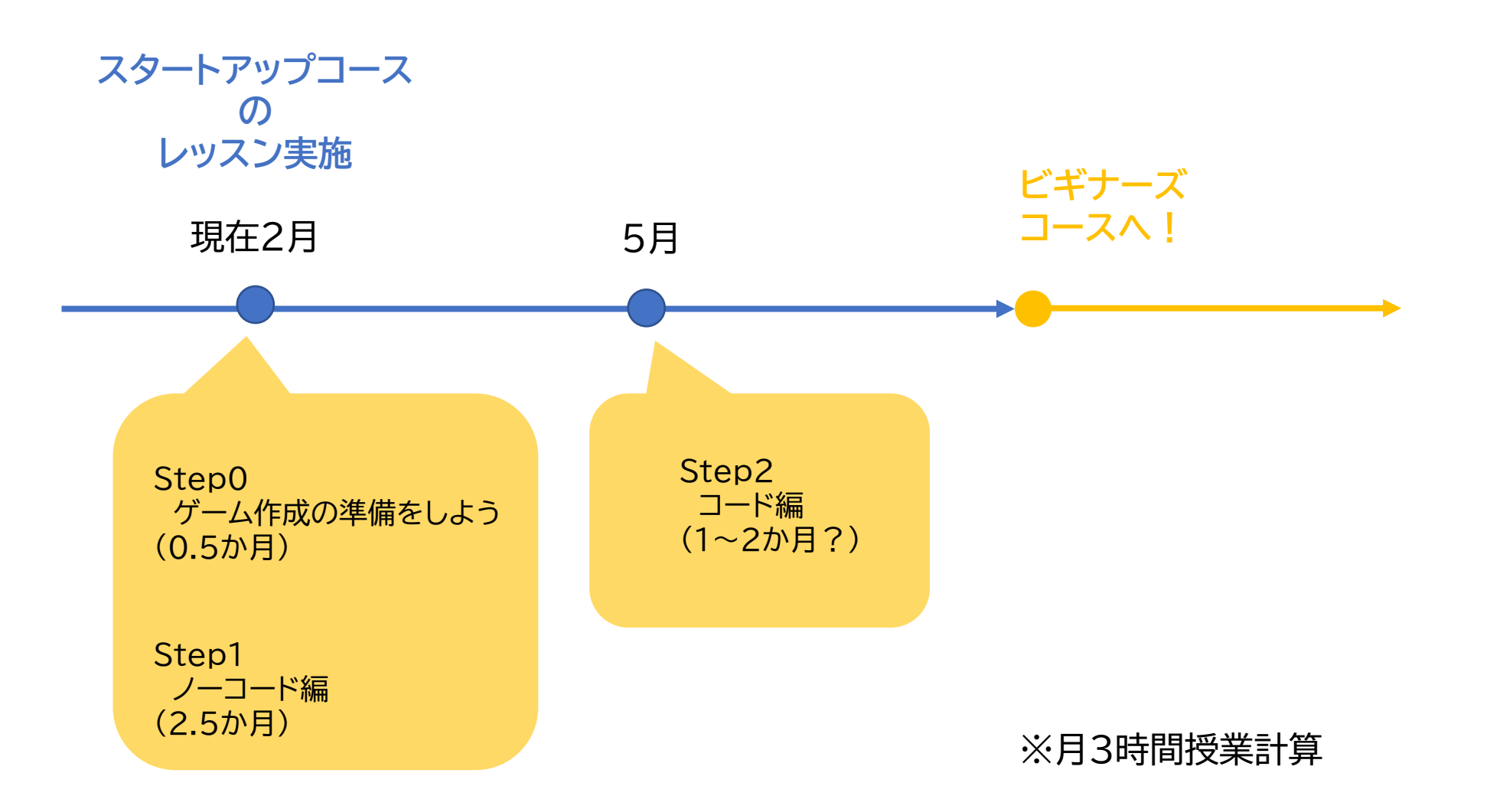

<span id="page-26-0"></span>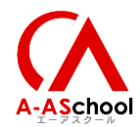

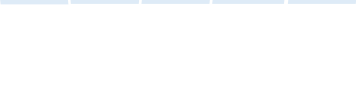

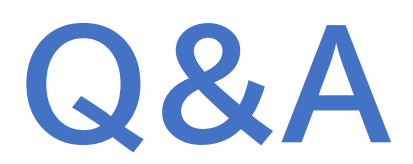

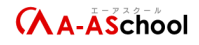

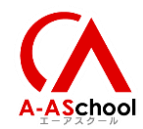

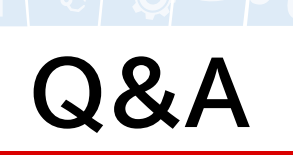

- Q 追加費用はかかりますか?
- 追加コンテンツなので無料です。 A
- スタートアップコースが追加されたチラシは Q いつできますか?
- 4月までには作成致します。 A
- アドバンスドコースのリリースはいつになる Q でしょうか。
- 第一弾のリリースがスタートアップコースと A 同じ5月を予定しております。
- 対象学年は何年生ですか? Q
- 小学4年生~です。 A
- リリース完了はいつですか? Q
- A  $(Step0~1)$ 
	- 全導入校様リリース完了は2/20頃予定で す。1教室30分程度で、2月より順次開始し ます。 (Step2)
		- 4月末頃の予定です。
- Q 1コマ60分だとすると、何コマくらいが目安 ですか?
- A 1ヶ月3時間として計算し、 Step0と1 … 9時間 Step2 … 3~6時間 の予定です。
- 進捗管理シートはありますか? Q
- スタートアップコースの教材作成が A すべて完了したときに作成します。

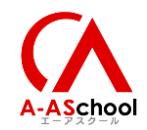

### **Q&A**

- エントリーコースを導入させていただいて Q おりますが、スタートアップコースの 位置付けについて教えていただけますで しょうか?
- エントリーコースは A 夏休みなどの短期で行うイメージで、 スタートアップコースは 今まで難しかった生徒、小学生高学年くらい からでもご受講いただけるようなコースで す。
- 入口としてスタートアップコースの方が Q ふさわしいようにも感じますが、 エントリーコースにも追加することはお考え でしょうか?
- 追加は考えておりません。 A

カリキュラムはご自由に編成できるので、 スタートアップコース → エントリーコース という順番でご受講いただいても構いませ  $\mathcal{L}_{\mathcal{L}}$ 

- スタートアップコースを短期の講座として扱 Q うことも可能でしょうか?
- はい、短期の講座として受講いただいても 構いません。 A
- ビギナーズコース以上の講座にも Q このスタートアップ講座のような対話型に 改編するというような構想はありますか
- **A いいえ、対話型はスタートアップコースのみ** です。
- ミニゲームを多く作りたいという希望が Q あった場合、スタートアップコースの次に アドバンスコースといった流れも可能でしょ うか?
- 難しいと考えている。 スタートアップコースで学んだことによって、 ゲームを作ってみたいという思いを持って いただき、ビギナーズコース・スタンダード コースに進んでいただけれたらと思います。 A